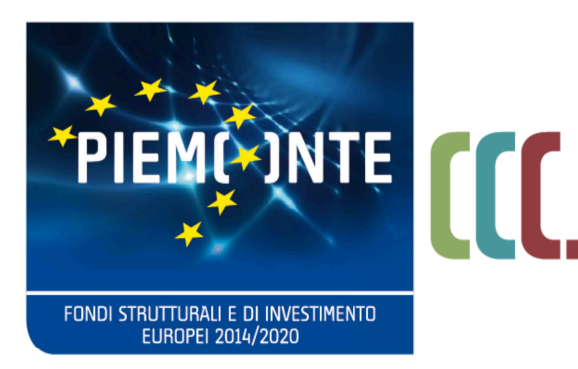

fondo sociale europeo

*ALLEGATO A*

LINEE GUIDA TECNICHE SULLA PRESENTAZIONE E GESTIONE DEI PERCORSI DI IeFP DA PARTE DEGLI GLI ISTITUTI PROFESSIONALI (offerta sussidiaria)

Riconoscimenti ex Legge Regionale 63/95 art. 14

di cui alla direttiva regionale DGR n. 10 - 2648 del 22 - 12 - 2020

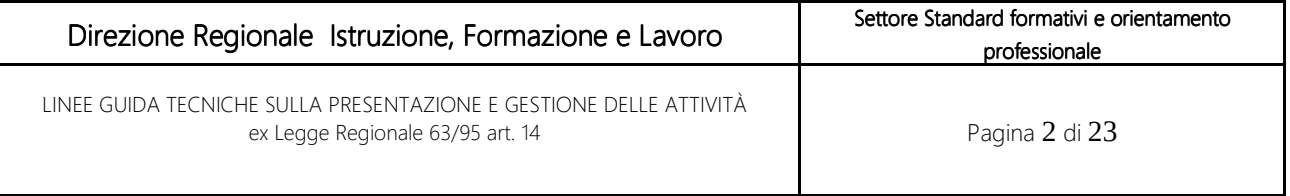

# INDICE

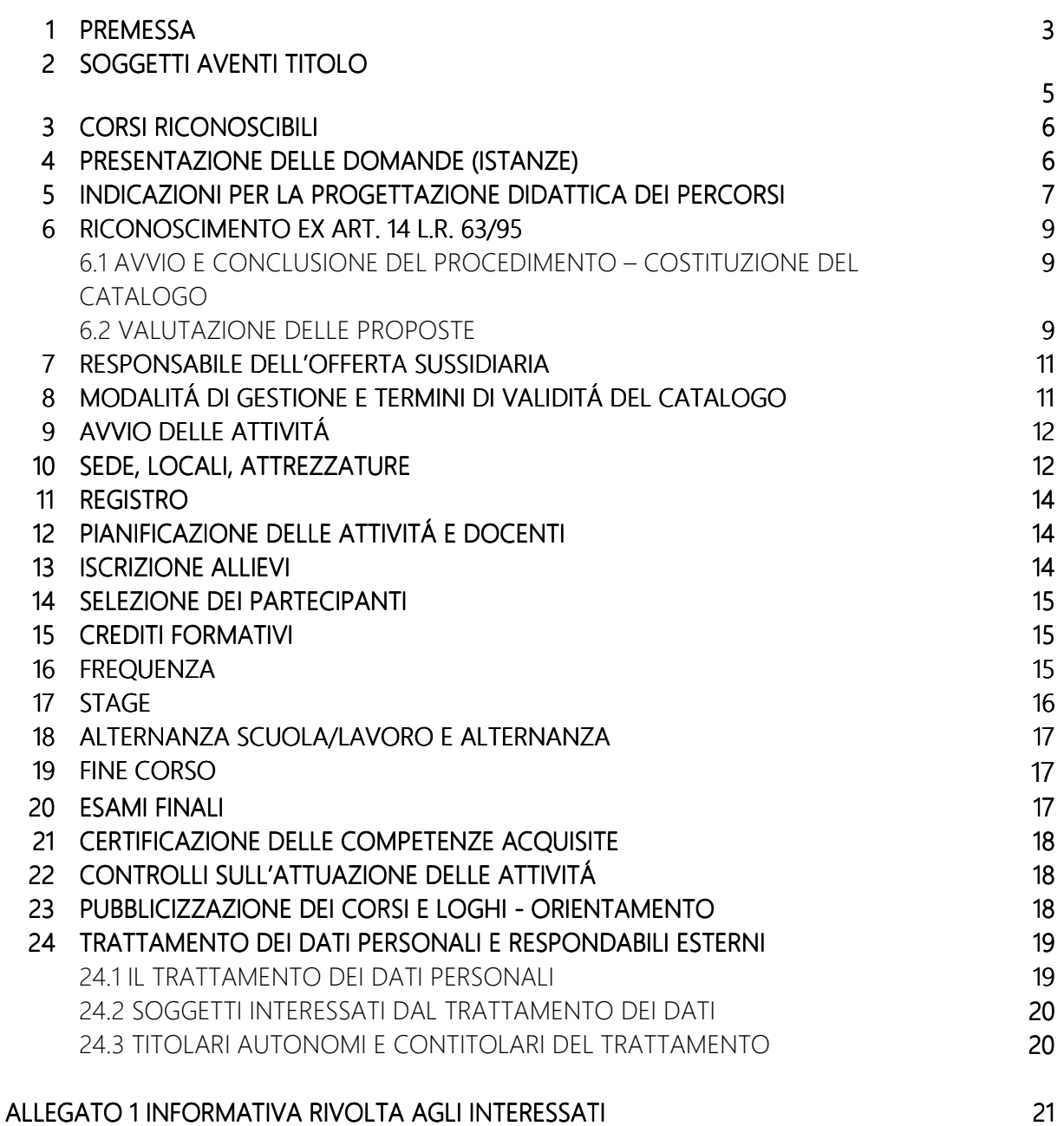

LINEE GUIDA TECNICHE SULLA PRESENTAZIONE E GESTIONE DELLE ATTIVITÀ ex Legge Regionale 63/95 art. 14 **Pagina 3 di 23** 

### 1PREMESSA

Le presenti Linee Guida, di cui alla D.G.R. n. 10 - 2648 del 22 dicembre 2020 sono applicabili a partire dall'a.s. 2020/2021, forniscono indicazioni utili agli Istituti Professionali (di seguito II.PP.) per la presentazione della domanda di riconoscimento delle qualifiche triennali e per dare applicazione ai decreti attuativi del D.lgs. 13.04.2017 n. 61 e atti conseguenti quali:

- Decreto Interministeriale n. 92 del 24 maggio 2018 "*Regolamento recante la disciplina dei profili di uscita degli indirizzi di studio dei percorsi di istruzione professionale, ai sensi dell'articolo 3, comma 3, del decreto legislativo 13 aprile 2017, n. 61, recante la revisione dei percorsi dell'istruzione professionale nel rispetto dell'articolo 117 della Costituzione, nonché raccordo con i percorsi dell'istruzione e formazione professionale, a norma dell'articolo 1, commi 180 e 181, lettera d), della legge 13 luglio 2015, n. 107."*
- Decreto interministeriale del 17 maggio 2018 *"Criteri generali per favorire il raccordo tra il sistema dell'istruzione professionale e il sistema di istruzione e formazione professionale e per la realizzazione, in via sussidiaria, di percorsi di istruzione e formazione professionale per il rilascio della qualifica e del diploma professionale quadriennale";*
- *Decreto del 22 maggio 2018. "Recepimento dell'Accordo, sancito nella seduta della Conferenza Stato Regioni del 10 maggio 2018, Rep. atti n. 100/CSR, riguardante la definizione delle fasi dei passaggi tra i percorsi di istruzione professionale e i percorsi di istruzione e formazione professionale compresi nel repertorio nazionale dell'offerta di istruzione e formazione professionale, e viceversa, in attuazione dell'articolo 8, comma 2, del decreto legislativo 13 aprile 2017, n. 61."*
- • *Accordo, ai sensi dell'articolo 4, comma 1, del decreto legislativo 28 agosto 1997, n. 281, tra Governo, Regioni e Province autonome di Trento e Bolzano, per la rimodulazione dell'Accordo in Conferenza permanente per i rapporti tra lo Stato, le Regioni e le Province autonome di Trento e Bolzano Rep. Atti 100/CSR del 10 maggio 2018 recepito con Decreto MIUR 22 maggio 2018 relativo alla definizione delle fasi dei passaggi tra i percorsi di istruzione professionale e i percorsi di istruzione e formazione professionale compresi nel repertorio nazionale dell'offerta di istruzione e formazione professionale, in applicazione di quanto sancito al punto 7. dell'Accordo in Conferenza permanente per i rapporti tra lo Stato, le Regioni e le Province autonome di Trento e Bolzano Rep. Atti 155/CSR del 1° agosto 2019 riguardante l'integrazione e modifica del Repertorio nazionale delle figure nazionali di*

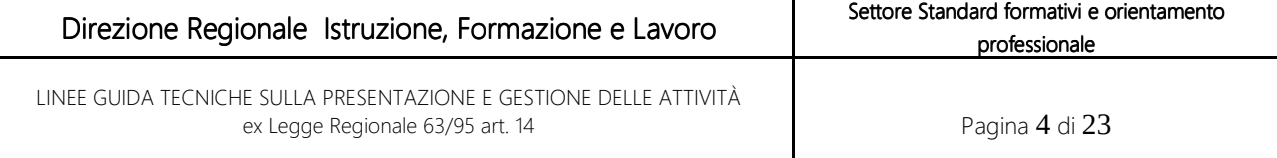

*riferimento per le qualifiche e i diplomi professionali, l'aggiornamento degli standard minimi formativi relativi alle competenze di base e dei modelli di attestazione intermedia e finale dei percorsi di istruzione e formazione professionale.*

- *Deliberazione della Giunta Regionale 8 novembre 2019, n. 8-468 "Recepimento Accordo stipulato in Conferenza Stato - Regioni del 1 agosto 2019 in riferimento al Repertorio Nazionale delle figure professionali relative alle qualifiche e ai diplomi dei percorsi di istruzione e formazione professionale. Indirizzi";*
- • *D.D. 19 novembre 2019, n. 1565 "Approvazione dell'elenco delle figure nazionali e dei profili regionali con i rispettivi indirizzi che costituiscono il Repertorio della Regione Piemonte delle qualifiche e ai diplomi professionali del sistema di Istruzione e Formazione Professionale (Iefp) vincolanti per i percorsi avviati dall'anno 2020/2021";*
- *Accordo per la realizzazione di percorsi di Istruzione e Formazione Professionale in regime di sussidiarietà da parte degli Istituti Professionali della Regione Piemonte, ai sensi dell'articolo 7, comma 2, del decreto legislativo 13 aprile 2017, n. 61 stipulato tra Regione Piemonte e Ufficio Scolastico Regionale del Piemonte il 7 gennaio 2020 e smi;*
- *Decreto n. 56 del 7 luglio 2020 di recepimento Accordo S/R 1° agosto 2019, Rep. Atti 155/CSR di recepimento dell'Accordo tra il Ministero dell'Istruzione, dell'Università e della ricerca, il ministero del lavoro e delle politiche sociali, le Regioni e le Province Autonome di Trento e di Bolzano riguardante l'integrazione e modifica del Repertorio nazionale delle Figure nazionali di riferimento per le qualifiche e i diplomi professionali, l'aggiornamento degli standard minimi formativi relativi alle competenze di base e dei modelli di attestazione intermedia e finale dei percorsi di Istruzione e Formazione professionale, di cui all'Accordo in Conferenza Stato Regioni del 27 luglio 2011;*
- *Intesa, ai sensi dell'articolo 3, del decreto legislativo 28 agosto 1997, n.281 sullo schema di decreto ministeriale recante: "Regolamento recante rimodulazione dell'allegato 4 del decreto del Ministero dell'Istruzione, dell'università e della ricerca, di concerto con il Ministero del Lavoro e politiche sociali, il ministero dell'economia e delle finanze e il ministero della salute, 24 maggio 2018, n. 92, recante la correlazione tra le figure di operatore e Tecnico del nuovo Repertorio nazionale delle figure di riferimento delle qualifiche e i diplomi professionali di cui all'Accordo Stato e Regioni del 1 agosto 2019, Rep. Atti n. 155/CSR e gli indirizzi di istruzione professionale, nonché integrazione dei codici ATECO degli indirizzi di studi contenenti nell'allegato 2 del suddetto decreto". Repertorio Atti155/CSR del 10 settembre 2020;*
- *Accordo, ai sensi dell'articolo 4, comma 1, del decreto legislativo 28 agosto 1997, n. 281, tra Governo, Regioni e Province autonome di Trento e di Bolzano, per la rimodulazione dell'Accordo in Conferenza permanente per i rapporti tra Stato, le Regioni e le Province autonome di Trento e di Bolzano Rep. Atti 100/CSR del 10 maggio 2018 recepito con Decreto*

Direzione Regionale Istruzione, Formazione e Lavoro

Settore Standard formativi e orientamento professionale

LINEE GUIDA TECNICHE SULLA PRESENTAZIONE E GESTIONE DELLE ATTIVITÀ ex Legge Regionale 63/95 art. 14 **Pagina 5 di 23** 

*MIUR il 22 maggio 2018 relativo alla definizione delle fasi dei passaggi tra i percorsi di istruzione professionale e i percorsi di istruzione e formazione professionale compresi nel repertorio nazionale dell'offerta di istruzione e formazione professionale, in applicazione di quanto sancito al punto 7 dell'Accordo in Conferenza permanente per i rapporti tra lo Stato, le Regioni e le Province autonome di Trento e di Bolzano Rep. Atti 155/CSR del 1° di agosto 2019 riguardante l'integrazione e modifica del Repertorio nazionale delle figure nazionali di riferimento per le qualifiche e i diplomi nazionali di riferimento per le qualifiche e i diplomi professionali, l'aggiornamento degli standard minimi formativi relativi alle competenze di base e i modelli di attestazione intermedia e finale dei percorsi di istruzione e formazione professionale. Repertorio Atti 156 del 10 settembre 2020*

A seguito di ciò, le qualifiche in sussidiarietà si rilasciano attraverso l'erogazione di un percorso triennale, non più integrato nel percorso quinquennale di diploma professionale, oggetto delle presenti Linee Guida, ai sensi del decreto interministeriale 17/05/2018, art 4, c. 1.

E' altresì possibile prevedere il rilascio della qualifica attraverso interventi integrativi per il riconoscimento dei crediti agli allievi di classi frequentanti i percorsi quinquennali. Tale modalità è oggetto di un documento dedicato e non prevede il riconoscimento dei corsi.

La norma nazionale ex L. 61/2017 prevede, tra l'altro, l'obbligo da parte degli II.PP. che erogano formazione professionale di accreditarsi secondo i sistemi regionali.

Regione Piemonte con D.G.R. del 18 ottobre 2019 n. 4 – 390 e con D.D. n. 40 del 06 febbraio 2020 ha creato una specifica macrotipologia di accreditamento per agli Istituti che intendono rilasciare qualifiche di IeFP e i Manuali operativi sinottici per l'offerta sussidiaria.

## 2 SOGGETTI AVENTI TITOLO

Possono presentare istanza di riconoscimento gli II.PP. che si accreditano in Regione Piemonte, che intendono realizzare percorsi triennali di IeFP in sussidiarietà, adottando gli standard formativi regionali.

Gli Istituti proponenti devono disporre di idonei laboratori, adeguati ai corsi richiesti e conformi agli standard minimi definiti dalla Regione Piemonte. I laboratori devono avere un numero di strumenti disponibili per almeno per 12 allievi, e rispettare le norme igienico sanitarie e le vigenti disposizioni in materia di sicurezza (d.lgs n. 81/2008 e s.m.i.).

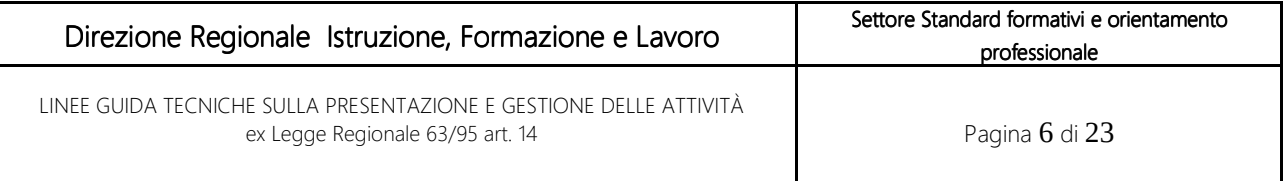

### **3 CORSI RICONOSCIBILI**

Così come indicato nell'atto d'indirizzo approvato con D.G.R. n. 10 - 2648 del 22 dicembre 2020 il riconoscimento può essere accordato, previa valutazione, ai corsi coerenti di IeFP presenti nel Repertorio nazionale delle figure di riferimento relative alle qualifiche professionali e recepito secondo gli standard formativi di erogazione e di certificazione della Regione Piemonte.

Sono pertanto riconoscibili i soli percorsi volti all'acquisizione di una qualifica professionale presenti nel Repertorio regionale degli Standard, disponibile su Sistema Piemonte, che fanno riferimento alle qualifiche professionali di cui allo specifico Accordo Stato Regioni del 2011

### 4PRESENTAZIONEDELLEDOMANDE(ISTANZE)

Le istanze di riconoscimento dovranno essere presentate entro la data comunicata dagli uffici **regionali<sup>1</sup>**. Decorso un anno dal riconoscimento, il mancato avvio delle attività comporta la disposizione d'ufficio della decadenza, così come previsto dal punto 9 della Direttiva Corsi Riconosciuti (D.G.R. n. 10 - 2648 del 22 dicembre 2020).

Eventuali deroghe all'avvio potranno essere rilasciate solo a fronte di motivate evidenze.

L'istanza s'intenderà perfezionata dopo il suo invio in procedura e con la spedizione via PEC, a Regione Piemonte.

Il sistema informatico permette di formulare la domanda e, contestualmente, associare il/i progetto/i didattico/i del/i percorso/i e gli allegati<sup>i</sup>.<sup>2</sup>

Una volta compilata la domanda, il modulo originale sarà direttamente prodotto dalla procedura a seguito dell'avvenuta trasmissione dei dati per via telematica.

A supporto della compilazione dell'istanza sarà disponibile un manuale ad uso operatore.

Il modulo originale di domanda, firmato digitalmente dal legale rappresentante (o procuratore speciale) dell'organismo presentatore, dovrà essere inviato ai seguente indirizzo PEC:

standardformativi@cert.regione.piemonte.it

e, in copia, a:

riconoscimenti@regione.piemonte.it

Modalità differenti di invio non verranno ritenute valide. Eventuali domande cartacee che dovessero essere presentate saranno rispedite al mittente.

<sup>&</sup>lt;sup>1</sup> Seguirà una comunicazione specifica per la presentazione delle domande di riconoscimento che, indicativamente dovranno essere presentate prima dell'avvio dei percorsi

<sup>2</sup> Un'unica la domanda può contenere più corsi.

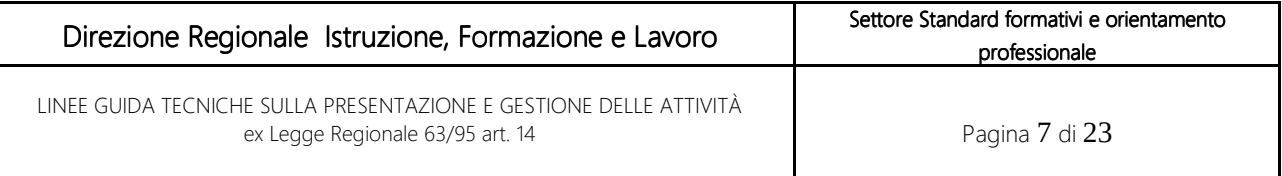

Gli Istituti Scolastici pubblici sono esentati dall'apposizione della marca da bollo sulla domanda.

#### Qualsiasi richiesta di informazioni in merito ai riconoscimenti deve essere inoltrate a:

riconoscimenti@regione.piemonte.it

Regione Piemonte, in fase di valutazione, si riserva la facoltà di chiedere all'istituto scolastico presentatore ulteriore documentazione integrativa che sia ritenuta necessaria ai fini della verifica di ammissibilità delle proposte o connessa ai successivi controlli.

## 5 INDICAZIONI PER LA PROGETTAZIONE DEI PERCORSI

La scelta dei percorsi da proporre da parte degli II.PP. dovrà rispettare la correlazione prevista dall'allegato 4 bis dell'Accordo Repertorio Atti 155/CSR del 10 settembre 2020 citato in premessa di cui al Decreto Interministeriale del 24 maggio 2018, n. 92 "Correlazione tra qualifiche e diplomi IeFP e indirizzi dei percorsi quinquennali dei percorsi di istruzione professionale" di cui al decreto legislativo 13 aprile 2017, n. 61, art. 3, c. 3.

La progettazione dei percorsi formativi prevede due fasi distinte, così come precisato negli "Standard di progettazione dei percorsi per gli Istituti Professionali – offerta sussidiaria":

- la contestualizzazione del macro percorso standard utilizzato in fase di presentazione della domanda di riconoscimento,
- la progettazione didattica effettuata coerentemente con quanto definito nel macro percorso standard. Tale progettazione è da redigere per la pianificazione didattica ed è da conservare presso la sede di erogazione del percorso.

Le figure di IeFP, le schede corso e i macro percorsi standard afferenti al Repertorio regionale sono consultabili sulla vetrina degli standard formativi disponibile al link:

http://www.sistemapiemonte.it/cms/privati/formazione-professionale/servizi/897-repertorio-dellequalificazioni-e-degli-standard-formativi-della-regione-piemonte

Per l'acquisizione dei macro percorsi standard e la contestualizzazione e progettazione dei percorsi formativi occorre utilizzare l'applicativo "Gestione Percorsi Formativi", disponibile sul portale Sistemapiemonte nell'area Formazione Professionale (www.sistemapiemonte.it).

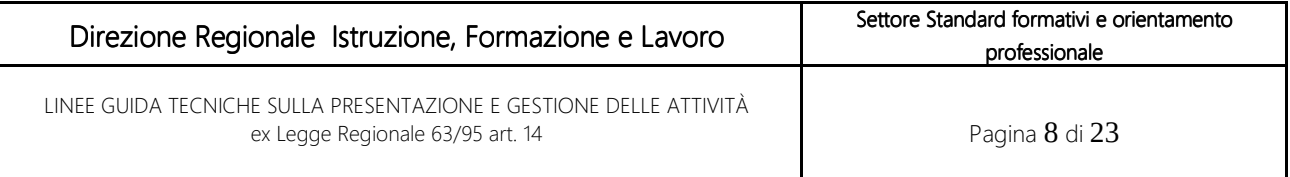

Affinché sia possibile l'associazione fra l'istanza di riconoscimento e il percorso formativo, in quest'ultimo, nella sezione "Dati generali", occorre selezionare:

#### PSO: 1420-RICO-2020-RP-C0-IPS CORSI RICONOSCIUTI OFFERTA SUSSIDIARIA di IeFP

Nei percorsi generati dall'acquisizione dei macro percorsi standard è necessario indicare strumenti e modalità che si prevedono di utilizzare, declinati in attrezzature/aule/laboratori e modalità didattiche. Al fine di poterli associare al percorso, è necessario prima censirli sul sistema informativo "Gestione dati operatore" disponibile sul portale SistemaPiemonte nell'area Formazione Professionale (www.sistemapiemonte.it).

Inoltre, nei percorsi è necessario inserire i Principi orizzontali del P.O.R., le cui modalità sono descritte negli "Standard di progettazione dei percorsi per gli Istituti Professionali – offerta sussidiaria"; essi devono necessariamente essere richiamati nella sezione "strumenti e modalità".

In un momento successivo alla presentazione del macro percorso standard, l'istituto deve procedere a dettagliare gli elementi del percorso formativo, con la finalità di meglio esprimere gli aspetti didattici e di peculiarità, per renderlo maggiormente efficace rispetto alle caratteristiche degli allievi; gli elementi minimi richiesti nella struttura della progettazione didattica sono indicati negli Standard di progettazione dei percorsi per gli Istituti Professionali – offerta sussidiaria. Il percorso così dettagliato deve essere tenuto agli atti e reso disponibile per eventuali monitoraggi e controlli da parte dell'amministrazione.

Per erogare percorsi formativi qualitativamente efficaci e somministrare le prove d'esame con le modalità previste dalle disposizioni regionali, le istituzioni scolastiche devono mettere a disposizione degli allievi strumenti informatici adeguati le cui caratteristiche tecnologiche sono quelle indicate negli "Standard minimi dei laboratori relativi alle figure professionali di qualifica" e l'ambito a cui rifarsi è quello definito per le competenze di base che rappresentano il riferimento per tutte le qualificazioni che non prevedano attrezzature informatiche di livello superiore (laboratorio informatico).

Il numero minimo delle postazioni richieste è 12 ed è possibile utilizzare Tablet1<sup>3</sup> al posto dei PC se i corsi non prevedono approfondimenti e specifiche competenze di informatica

## 6RICONOSCIMENTOEXART.14L.R.63/95

#### 6.1AVVIOECONCLUSIONEDELPROCEDIMENTO–COSTITUZIONEDELCATALOGO

<sup>&</sup>lt;sup>3</sup> I tablet dovranno avere le seguenti caratteristiche minime: Sistema Operativo: Android 7.00 o Windows 10 Home 1803; - Memoria 3 GB; - Browser Chrome 70.0.3; - Dimensione video [pollici] 10

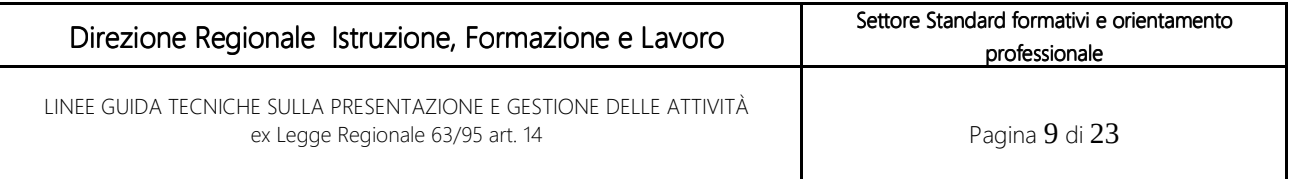

Il procedimento si avvia con istanza dei soggetti (Istituti) interessati e si conclude nei termini di 60 giorni dalla presentazione della stessa, con adozione di specifico atto di approvazione o aggiornamento del Catalogo.

Gli istituti saranno informati dell'avvenuta chiusura del procedimento attraverso formale comunicazione.

Per le istanze respinte saranno comunicati i motivi ostativi all'accoglimento ai sensi dell'art. 10 bis della Legge n. 241/90 e s.m.i.

Nel caso di istanze che necessitano di integrazioni/aggiornamenti/correzioni per essere ritenute complete, l'Amministrazione si riserva la possibilità di sospendere il procedimento e richiedere le necessarie integrazioni. Le modalità e i tempi previsti saranno di volta in volta definiti e comunicati con e-mail. I tempi di conclusione del procedimento decorreranno di nuovo dal completamento dell'istanza richiesto.

#### 6.2VALUTAZIONEDELLEPROPOSTE

La valutazione delle proposte avviene mediante verifica di ammissibilità della domanda e dei singoli corsi, attraverso l'istruttoria amministrativa e didattica curate da un nucleo di valutazione appositamente nominato, composto da personale della Regione Piemonte, eventualmente integrato con un funzionario del *Settore Politiche dell'istruzione, programmazione e monitoraggio strutture scolastiche*, e sarà effettuata verificando la coerenza tra il profilo formativo proposto ed elementi quali: i requisiti d'accesso degli allievi, il contenuto del percorso, gli strumenti e le modalità previsti.

Il nucleo, in caso di necessità tecniche specifiche, potrà avvalersi del supporto di personale esperto esterno all'Ente la cui esperienza e/o professionalità sia coerente con i contenuti del corso da valutare e dei funzionari incaricati dei controlli per verifiche ex ante su sedi e laboratori.

Gli esiti istruttori saranno acquisiti dal responsabile del procedimento della Regione Piemonte.

#### In fase di istruttoria amministrativa non saranno considerate ammissibili quindi saranno respinte le domande:

- presentate da soggetti diversi dagli Istituti Scolastici aventi titolo o privi di accreditamento;
- prive della firma digitale del legale rappresentante (o procuratore speciale);
- incomplete in quanto prive di dati essenziali per l'identificazione delle proposte;
- non redatte mediante applicativo "Presentazione domanda" su Sistemapiemonte.

#### Saranno respinti altresì gli interventi:

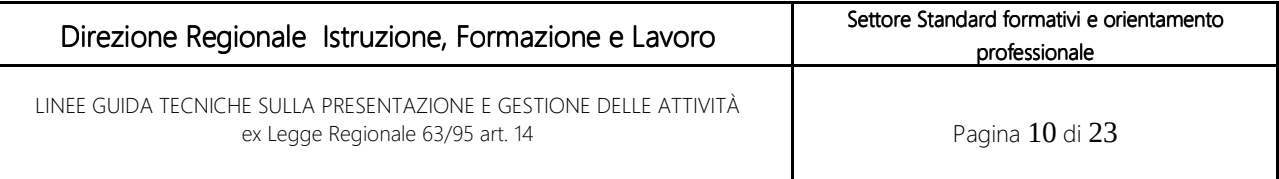

• riferiti a corsi non riconoscibili di cui al paragrafo 3;

#### In fase di istruttoria didattica non saranno considerati ammissibili e pertanto saranno respinti gli interventi:

- non conformi alle figure nazionali presenti nel repertorio regionale per strumenti e laboratori;
- riferiti a percorsi formativi privi di congruenza, tra profilo professionale e strumenti del corso, tra profilo professionale e modalità;
- che non rispettino le indicazioni contenute "*Standard di progettazione dei percorsi per gli Istituti Professionali – offerta sussidiaria*".
- con valutazione di merito inferiore ai punteggi specificati nel manuale di valutazione

La valutazione di merito delle proposte progettuali verrà effettuata con riferimento a classi, oggetti e criteri per la valutazione individuati nel Manuale di Valutazione approvato con D.D. 2/A1504B/2021 del 7 gennaio 2021, allegato al presente documento e di seguito riportati.

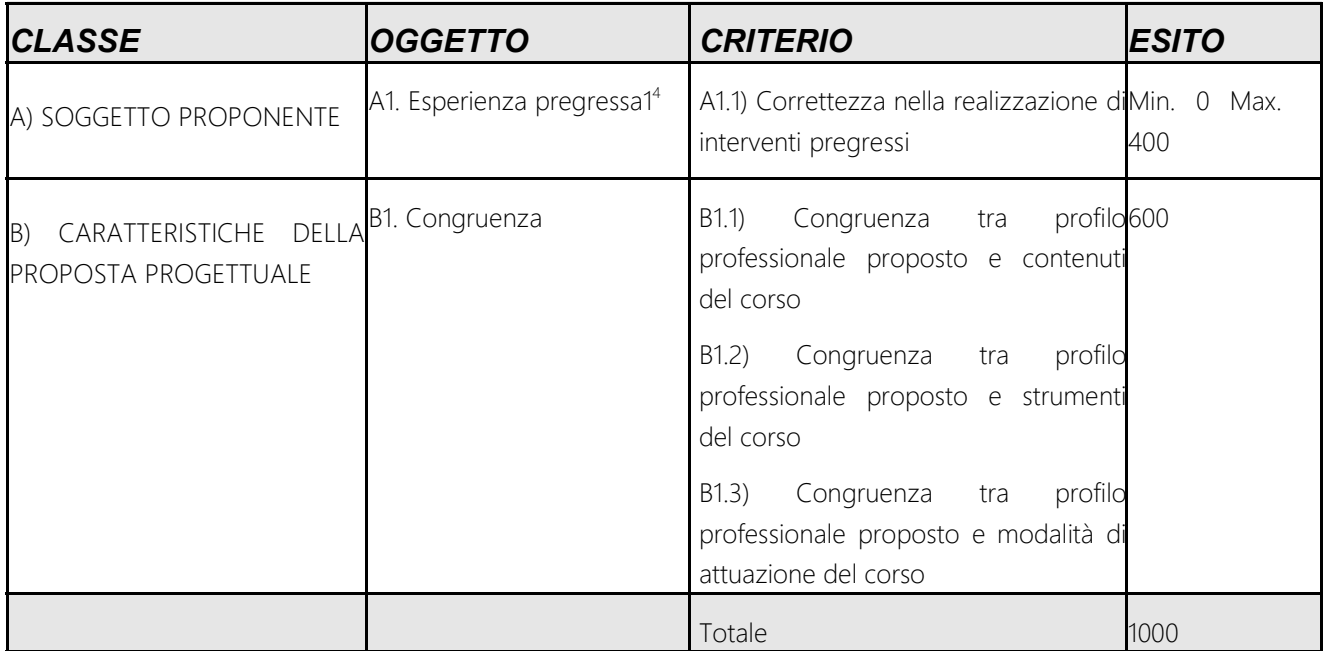

# 7RESPONSABILEDELL'OFFERTASUSSIDIARIA

Il responsabile dell'offerta sussidiaria è una figura di rilievo nell'ambito della gestione delle attività corsuali. Può essere il dirigente scolastico o una persona da lui individuata e incaricata

<sup>4</sup> La valutazione di questo ITEM è da intendersi a seguito di visita di mantenimento dell'accreditamento

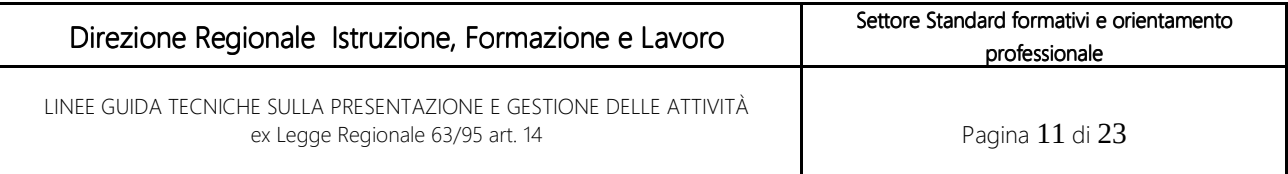

formalmente (lettera d'incarico e accettazione) ed ha il ruolo di verificare che tutte le procedure necessarie per la richiesta, la gestione e la chiusura dei corsi avvenga secondo le regole indicate da Regione Piemonte.

E' una figura prevista nel sistema di accreditamento e, per questo motivo, oltre alle responsabilità sopra indicate, di norma, è anche il responsabile dell'accreditamento.

Funge inoltre da raccordo tra la gestione amministrativa (presentazione domanda, inserimento dati allievi nei termini previsti, ecc) e la gestione didattica (progettazione ed erogazione del percorso).

Sarà altresì il punto di riferimento per la divulgazione delle informazioni all'interno dell'Istituto (personale amministrativo, insegnanti, collaboratori) e verso l'esterno (orientamento).

## 8 MODALITA' DI GESTIONE E TERMINI DI VALIDITA' DEL CATALOGO

Al termine del procedimento d'istruttoria, con apposito atto dirigenziale si approverà il catalogo dell'offerta formativa degli II.PP.

I corsi approvati a catalogo potranno essere realizzati in più edizioni a partire dal a.s. 2021/2022

Le autonomie scolastiche, i cui Istituti professionali sono inseriti a catalogo, nel caso di modifiche intervenute a seguito delle disposizioni in ordine al dimensionamento scolastico, sono tenuti a comunicare tempestivamente agli uffici regionali ogni modifica rispetto diversi accorpamenti/aggregazioni/scomposizioni di istituti.

Non potranno essere attivate edizioni dei corsi a catalogo qualora l'istituto affidatario perda i requisiti posseduti in fase di presentazione della domanda e/o affidamento dei corsi. In ogni caso, saranno eliminati dal catalogo i corsi riconosciuti in capo ad istituti professionali che perdono l'accreditamento.

Decorso un anno dal riconoscimento, il mancato avvio delle attività comporterà la loro cancellazione d'ufficio dal catalogo, salvo deroghe a seguito di richieste motivate.

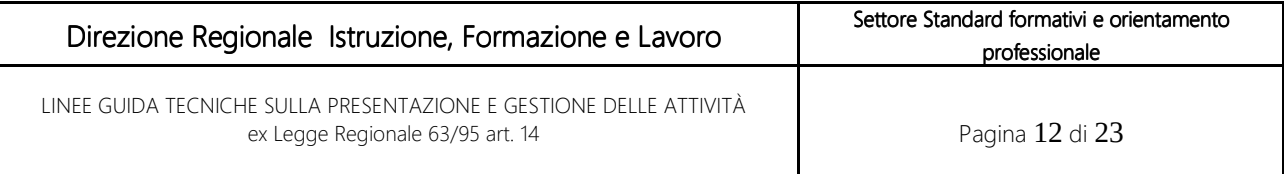

La realizzazione delle edizioni avverrà attraverso l'apposita funzionalità dell'applicativo "Gestione allievi e inizio corsi", disponibile sul portale Sistemapiemonte nell'area Formazione Professionale (www.sistemapiemonte.it).

#### Le Eventuali ore di lezione svolte prima della comunicazione dell'avvio attività saranno riconoscibili ai fini della certificazione prevista.

Tutte le variazioni di calendario del corso, comprese le visite guidate, devono essere indicate nell'applicativo "Gestione allievi e inizio corsi - area "Variazioni Occasionali" prima dell'inizio della rispettiva lezione.

In caso di accertato e documentato non corretto funzionamento della procedura informatica, l'IP è tenuto a comunicare tempestivamente l'inizio attività all'Amministrazione regionale (avvio corso) e tutte le variazioni riferite ai corsi riconosciuti a riconoscimenti@regione.piemonte.it

Contestualmente, l'operatore deve inoltre provvedere ad inoltrare formale richiesta d'intervento al CSI all'indirizzo helpf@csi.it.

Si precisa che, in merito alle variazioni, per eventuali difformità tra le annotazioni inserite a registro e le comunicazioni effettuate a mezzo procedura informatica, farà fede il contenuto di queste ultime.

Non è consentito l'accorpamento tra corsi, ad esclusione di casi eccezionali<sup>,5</sup> adeguatamente motivati e preventivamente autorizzati dai competenti uffici.

## 10 SEDE, LOCALI, ATTREZZATURE

La sede di svolgimento del corso deve essere quella per la quale sarà richiesto l'accreditamento e dovrà corrispondere a quella comunicata a progetto.

L'uso di sedi occasionali e di laboratori esterni alla sede accreditata è consentito solo in casi eccezionali adeguatamente motivati nell'interesse esclusivo dell'utenza.

Qualora l'ubicazione dei laboratori non coincida con la sede di svolgimento del corso, la stessa dovrà essere indicata a progetto. L'utilizzo del laboratorio esterno si intenderà autorizzato con l'approvazione del progetto.

<sup>5</sup> Gli accorpamenti sono consentiti solo a partire dalle II classi, nel rispetto del progetto autorizzato

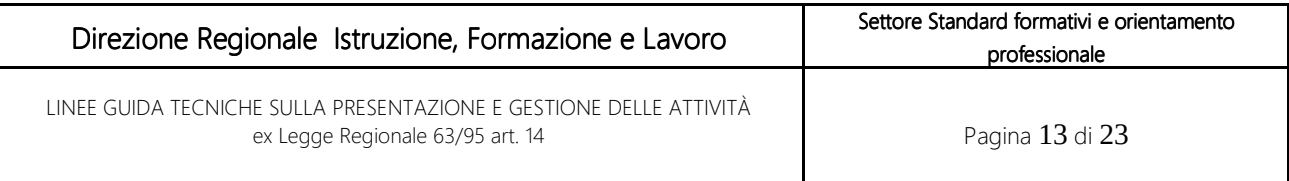

Le sedi occasionali e i laboratori esterni, **eccezionalmente autorizzati**, dovranno essere facilmente raggiungibili dall'utenza e localizzati in prossimità della sede accreditata. Non è consentito variare sede e laboratori dichiarati a progetto dei corsi inseriti a Catalogo. Eventuali casi eccezionali legati alla sicurezza della sede o adeguatamente motivati dovranno essere di volta in volta autorizzati dagli uffici competenti.

In ogni caso, le sedi occasionali e i laboratori devono essere anagrafati attraverso l'applicativo "Anagrafe Operatori" su SISTEMAPIEMONTE.

Per ogni sede, comprese quelle occasionali, deve essere garantita una pianificazione dell'utilizzo dei locali e delle attrezzature finalizzata a programmare le attività in modo sostenibile. Per ogni attività corsuale dovrà essere garantita la disponibilità di tutte le risorse professionali, logistiche e strumentali così come indicate nella Stampa Corso - Percorso e descritte nel suddetto piano di utilizzo.

I locali di svolgimento del corso sono le aule didattiche e i laboratori descritti nel progetto presso i quali sarà presente la strumentazione dichiarata in sede di progettazione ed il materiale di consumo, la cui disponibilità dovrà essere garantita per tutta la durata dell'attività formativa.

I materiali e le attrezzature richiesti per le varie tipologie di corso riconducibili per coerenza di contenuti, dovranno corrispondere agli standard minimi previsti dalla Regione Piemonte, di cui agli "Standard minimi dei laboratori relativi alle figure professionali di qualifica". Fanno eccezione corsi per i quali siano fornite indicazioni di laboratorio differenti.

Si richiama al rispetto delle norme sulla sicurezza e l'igiene sul lavoro, temi trasversali rispetto a tutti gli interventi di formazione, per i quali si raccomanda particolare attenzione in quanto i corsi prevedono un periodo di stage in azienda e attività di laboratorio, così come indicato nella specifica circolare disponibile a link

*https://www.regione.piemonte.it/web/temi/istruzione-formazione-lavoro/formazioneprofessionale/progettazione-dei-percorsi-formativi/come-progettare-erogare-percorsi-formativi*

## 11REGISTRO

Le attività formative e le presenze degli allievi saranno annotate sui registri dell'istituto.

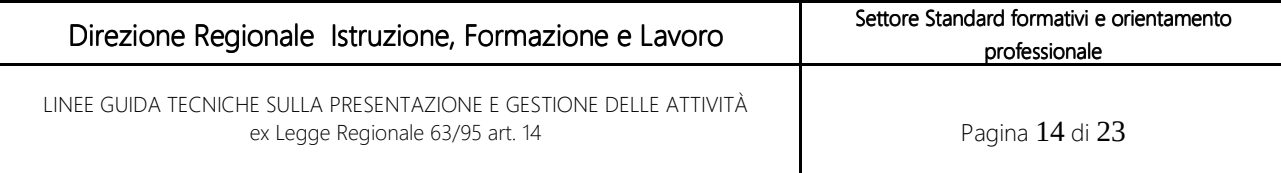

## 12 PIANIFICAZIONE DELLE ATTIVITÀ E DOCENTI

Tutte le attività formative avviate dovranno prevedere una pianificazione dettagliata dalla quale sia evidente la corrispondenza tra il percorso formativo approvato e l'attività didattica. Gli argomenti svolti e riportati a registro dovranno essere riconducibili al percorso formativo.

Non possono essere svolte, quale attività formativa in qualunque modalità (compreso lo stage), più di otto ore al giorno e di quaranta ore settimanali.

La pausa giornaliera è obbligatoria per almeno trenta minuti ogni sei ore consecutive di attività formativa, inoltre deve essere previsto un giorno settimanale di riposo che, non necessariamente, deve coincidere con la domenica (es. stage).

Per ogni attività formativa deve essere nominato un responsabile del corso il quale avrà il compito di presiedere a tutti gli adempimenti amministrativi e didattici inerenti l'intervento formativo, compresa la corretta compilazione del registro e delle schede stage. Di norma detta figura è rappresentata dal dirigente scolastico.

Gli incarichi ai docenti dovranno essere assegnati sulla base delle competenze possedute in coerenza con la tipologia di attività da svolgere.

#### 13 **ISCRIZIONE ALLIEVI**

Nei corsi oggetto del presente procedimento sono iscritti le allieve e gli allievi che, all'atto dell'iscrizione, decidono di seguire i percorsi di IeFP per il conseguimento di una qualifica di durata triennale.

Per la gestione trasparente dell'iscrizione al corso e per informare l'aspirante allievo/a dei diritti e doveri verso l'Istituto Scolastico e la Regione, la scuola dovrà sottoporre a compilazione e firma per accettazione la documentazione contenuta nella Cartella del Partecipante disponibile al link: *https://www.regione.piemonte.it/web/temi/fondi-progetti-europei/fondo-sociale-europeo-fse/ modulistica-por-fse-cartella-partecipante*

### 14 SELEZIONE DEI PARTECIPANTI

La selezione dei partecipanti, quando prevista, deve essere improntata a criteri di massima trasparenza nelle procedure adottate. L'esito e le motivazioni di esclusione devono essere resi noti alle allieve e agli allievi interessati.

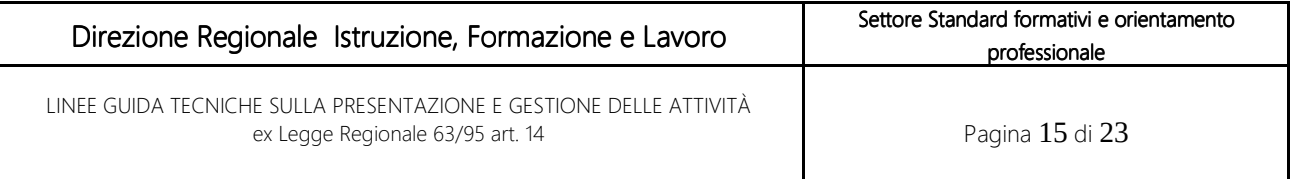

Tutta la documentazione sull'attività di selezione dei partecipanti al corso deve essere conservata presso la sede operativa.

## **15 CREDITI FORMATIVI**

La concessione di crediti formativi in ingresso consente all'allieva/a di essere inserita/o in un percorso formativo già avviato. A tal fine è necessario fare riferimento al decreto ministeriale del 22 maggio 2018 n. 427<sup>6</sup>e all'Accordo Rep. Atti n. 156 del 10 settembre 2020 di cui alla premessa.

Le scuole devono dotarsi della figura di "Addetto alle operazioni di certificazione" per la validazione autonoma dei crediti formativi e per la certificazione finale, seguendo le procedure previste dai manuali regionali.

Si precisa che, in mancanza di personale formato in tal senso, Regione Piemonte rilascerà un'autorizzazione temporanea al dirigente scolastico che svolgerà tale ruolo. Gli applicativi da utilizzare per l'inserimento/proposta e per l'attribuzione dei crediti formativi sono Gestione allievi e inizio corsi FPGEISCR e Gestione certificazioni e attestazioni – FPCERT, disponibili sul portale SISTEMA PIEMONTE nell'area "Formazione Professionale".

### **16 FREQUENZA**

La frequenza ai corsi è obbligatoria per tutti gli allievi iscritti e il monte ore minimo di frequenza è di 3/4, escluso l'esame finale.

Per gli allievi che hanno superato il numero massimo di ore di assenza consentito, l'IP ha facoltà di predisporre progetti di recupero finalizzati all'ammissione dell'allievo all'esame.

Suddetti progetti non sono soggetti ad approvazione, ma devono essere tenuti agli atti e resi disponibili per eventuali controlli insieme alla documentazione attestante la frequenza.

Le ore di lezione tenute a titolo di recupero devono essere necessariamente svolte entro l'ultima giornata di lezione caricata a calendario.

L'istituto è tenuto a comunicare tali ore attraverso l'applicativo informatico "Gestione allievi e inizio corsi", disponibile sul portale Sistemapiemonte nell'area Formazione Professionale

<sup>6</sup> DECRETO 22 maggio 2018. Recepimento dell'Accordo, sancito nella seduta della Conferenza Stato Regioni del Hl maggio 2018, Rep. atti n. 100/CSR, riguardante la definizione delle fasi dci passaggi tra i percorsi di istruzione professionale e i percorsi di istruzione e formazione professionale compresi nel repertorio nazionale dell'offerta di istruzione e formazione professionale, e viceversa, in attuazione dell'articolo 8, comma 2, del decreto legislativo 13 aprile 2017, n, 61.

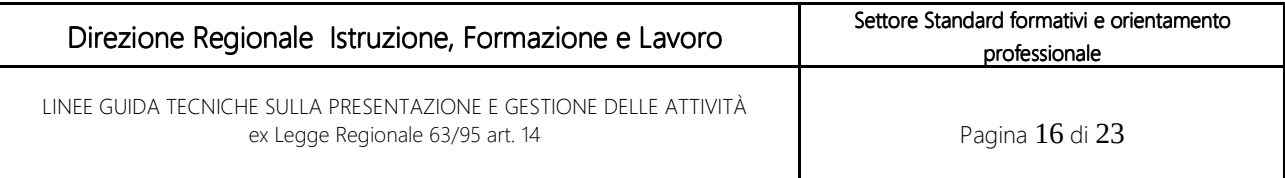

(www.sistemapiemonte.it), mediante annotazione nell'apposito spazio dedicato alle variazioni occasionali, entro l'inizio delle rispettive lezioni, con l'indicazione di tutti i dati relativi agli allievi coinvolti, alla sede di svolgimento, alle date ed agli orari delle lezioni. Ogni ulteriore variazione relativa a suddetti interventi di recupero dovrà essere tempestivamente comunicata, sempre prima dell'inizio delle rispettive lezioni, con le stesse modalità sopra descritte.

### **17 STAGE**

Lo stage, da intendersi quale momento formativo in cui il percorso di apprendimento è sviluppato dalle allieve e dagli allievi in azienda, è organizzato dall'IP che deve garantire la coerenza dell'attività con i contenuti del corso e valutarne l'efficacia rispetto agli obiettivi. L'IP e l'azienda individuano rispettivamente il tutor formativo e quello aziendale. Il tutor formativo supporta l'allievo/a durante l'inserimento in azienda, monitora l'andamento dello stage e interviene nella valutazione dell'esperienza. Il tutor aziendale favorisce l'inserimento dell'allievo/a in impresa, lo/a affianca e lo/a assiste durante lo stage e, in collaborazione con il tutor formativo, fornisce gli elementi per valutare l'esperienza dell'allievo. Lo stage si attiva mediante sottoscrizione di una convenzione, che disciplina il rapporto tra:

- IP
- Azienda
- Allievo

Nella convenzione sono definiti obblighi e responsabilità delle parti e condivisi obiettivi formativi e attività di tutoraggio. Inoltre, in essa dovranno essere riportate le seguenti informazioni:

- i dati identificativi dell'agenzia formativa e dell'azienda;
- i dati assicurativi;
- le regole di comportamento dell'allievo;
- il richiamo al fatto che non esiste per l'azienda alcun obbligo di assunzione nei confronti dell'allievo;
- il ruolo e i compiti del tutor formativo e di quello aziendale;
- il richiamo agli adempimenti previsti dal D.Lgs. 9 aprile 2008, n. 81;

La frequenza dello stage sarà rilevata con apposita scheda individuale<sup>7</sup> (di seguito Scheda – stage) che deve essere compilata a cura dell'operatore responsabile delle attività formative, consegnata all'impresa e completata durante il periodo di svolgimento.

<sup>7</sup> I moduli sono disponibili al link: https://www.regione.piemonte.it/web/temi/fondi-progetti-europei/fondo-sociale-europeo-fse/ modulistica-por-fse-cartella-partecipante

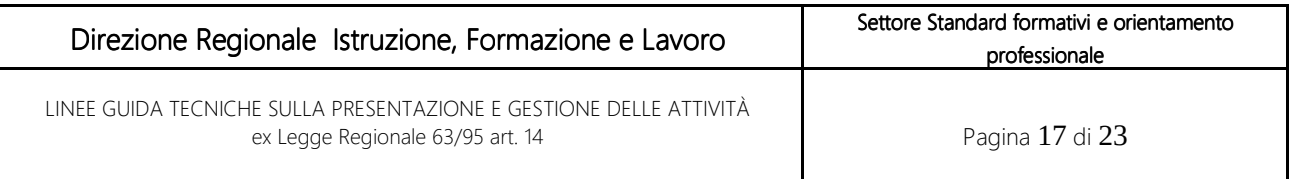

La scuola è tenuta a presidiare il corretto inserimento di tutti i dati richiesti all'interno della Scheda-stage (compresi quindi gli argomenti trattati) anche per quanto attiene ai dati la cui compilazione è a carico dell'azienda.

Lo stage è parte integrante e fondamentale del percorso formativo quindi, non può essere sostituito dal riconoscimento di crediti formativi.

Solo in casi specifici ed eccezionali lo stage, previa autorizzazione da parte dell'Ente competente, può essere sostituito con altre forme di inserimento.

## 18 ALTERNANZA SCUOLA/LAVORO E APPRENDISTATO

I corsi di qualifica triennale possono essere svolti anche in alternanza scuola/lavoro (percorsi in sistema duale) oppure in apprendistato. Le modalità di realizzazione sono descritte negli "*Standard di progettazione dei percorsi per gli Istituti Professionali – offerta sussidiaria"*.

### 19 FINE CORSO

I corsi di qualifica sono volti al conseguimento di una certificazione di parte terza, le allieve e gli allievi che abbiano frequentato il numero minimo delle lezioni previste accedono, a seguito dello scrutinio di ammissione, alle prove finali con commissione esterna.

Per la gestione degli scrutini di fine corso e di ammissione all'esame è necessario utilizzare l'applicativo: "Gestione Scrutini ed Esami Finali" disponibile sul portale Sistemapiemonte nell'area Formazione Professionale (www.sistemapiemonte.it).

#### 20 ESAMI FINALI

Per la nomina delle commissioni esaminatrici e lo svolgimento degli esami si rimanda alla normativa regionale specifica in materia.

Per la gestione del fine corso e degli esami finali, gli applicativi da utilizzarsi sono rispettivamente:

- "*Gestione Scrutini ed Esami Finali*" (FPFINCO) per la gestione degli scrutini di ammissione all'esame e di fine corso,
- *"Gestione Prove di valutazione (PCV)"* per la gestione e l'erogazione dell'esame*.*

Entrambi i sistemi sono disponibili sul portale SistemaPiemonte nell'area "Formazione Professionale".

## 21 CERTIFICAZIONI DELLE COMPETENZE ACQUISITE

Le certificazioni devono essere rilasciate in ottemperanza a quanto previsto dalla specifica disciplina presente al sito istituzionale di Regione Piemonte nella sezione formazione professionale/certificazione delle competenze.

Gli attestati, stampati direttamente dalla procedura informatizzata "Attesta" disponibile sul portale

SistemaPiemonte, nell'area "Formazione Professionale", sono composti da un frontespizio e dall'allegato competenze.

Per questa tipologia di attestazioni non è prevista l'apposizione della marca da bollo.

### 22CONTROLLISULL'ATTUAZIONEDELLEATTIVITÀ

Regione Piemonte, effettuerà dei controlli/monitoraggi anche attraverso lo strumento dell'accreditamento durante le visite periodiche di mantenimento dello stesso.

### 23 PUBBLICIZZAZIONE DEI CORSI E LOGHI - ORIENTAMENTO

I corsi approvati e inseriti nel Catalogo dovranno essere oggetto di corretta comunicazione verso gli studenti e le studentesse della scuola secondaria di primo grado durante l'orientamento informativo finalizzato alle iscrizioni. La descrizione dovrà comprendere gli elementi essenziali obbligatori ai fini della chiarezza e correttezza della comunicazione.

I loghi da usare sui materiali, la pubblicità e qualsiasi altro documento utilizzato dovranno essere quello dell'Unione Europea, della Repubblica Italiana e della Regione Piemonte .

Le attività formative, in attesa di riconoscimento, possono essere pubblicizzate con i suddetti Loghi a condizione che l'Istituto abbia presentato regolare istanza di riconoscimento e riportino chiaramente la dicitura "In attesa di riconoscimento".

In attesa dell'autorizzazione delle attività è possibile raccogliere preiscrizioni attraverso gli strumenti messi a disposizione dal Ministero dell'Istruzione

E' possibile pubblicizzare anche attività non ancora presentate per l'inserimento a catalogo, in questo caso non devono essere apposti i loghi di cui sopra.

# 24 TRATTAMENTO DEI DATI PERSONALI

24.1 Il trattamento dei dati personali

L'Amministrazione garantisce il trattamento dei dati personali in conformità alle norme e disposizioni di cui al "Regolamento UE 2016/679" (di seguito "RGPD" o "GDPR"), alla normativa nazionale vigente (D. Lgs. 30 giugno 2003, n. 196 e s.m.i., così come rivisto dal D. Lgs.10 agosto 2018, n. 101 e disposizioni dell'Autorità garante per la protezione dei dati personali) e alle disposizioni regionali in materia (D.G.R. n. 1-6847 del 18 maggio 2018<sup>8</sup>1; D.G.R. n. 1-7574 del 28 settembre2<sup>9</sup>; D.D. 219 dell'8 marzo 2019<sup>10</sup>3).

Il trattamento dei dati personali forniti dai Soggetti che presentino domanda di riconoscimento in risposta alle presenti LINEE GUIDA TECNICHE sarà effettuato esclusivamente per le seguenti finalità:

- istruttoria, mediante verifica di ammissibilità e mediante valutazione di merito, ai fini dell'approvazione delle attività corsuali;
- controllo della veridicità delle dichiarazioni sostitutive dell'atto di notorietà e delle dichiarazioni sostitutive di certificazione rese nell'ambito del procedimento;
- monitoraggio e valutazione delle attività corsuali;
- comunicazione e diffusione, obbligatorie per legge ai fini di trasparenza e di informativa al pubblico, dei seguenti dati: estremi identificativi dell'Agenzia Formativa, denominazione del progetto approvato, costo del corso a carico dell'allievo.

Ai sensi dell'art.13 del RGDP, si allega al presente avviso l'Informativa sul trattamento dei dati personali (Allegato A), rivolta ai soggetti interessati di cui al paragrafo seguente. Tale Informativa dovrà essere firmata per presa visione dal legale rappresentante e restituita alla Direzione Coesione sociale, Settore

 $^8$  D.G.R. n. 1-6847 del 18 maggio 2018, recante "Adempimenti in attuazione del Regolamento (UE) 2016/679 relativo alla protezione delle persone fisiche con riguardo al trattamento dei dati personali, nonché alla libera circolazione di tali dati e che abroga la direttiva 95/46/CE (Regolamento generale sulla protezione dei dati). Revoca DGR n. 1-11491 del 3.06.2009".

<sup>&</sup>lt;sup>9</sup> D.G.R. n. 1-7574 del 28 settembre 2018 "Adempimenti in attuazione al Regolamento UE 2016/679. Designazione degli incaricati e istruzioni operative. Disposizioni procedurali in materia di incidenti di sicurezza e di violazione di dati personali (data breach), adozione del relativo registro e modello di informative".

 $^{10}$  D.D. 219 dell'8 marzo 2019 "Identificazione e nomina dei Responsabili (esterni) del trattamento dei dati e definizione delle modalità attuative della relativa nomina, ai sensi dell'art.28 del Reg. (UE) 2016/679. Approvazione del nuovo schema di atto di adesione. Recepimento e adeguamento dell'informativa di cui alla D.G.R. 28 settembre 2018, n. 1-7574 per le finalità della Direzione Coesione sociale della Regione Piemonte, nell'ambito delle attività riconducibili alla Programmazione 2014-2010 del POR FSE", Pubblicata nel Bollettino Ufficiale n. 11, Supplemento ordinario n. 1 del 14 marzo 2019.

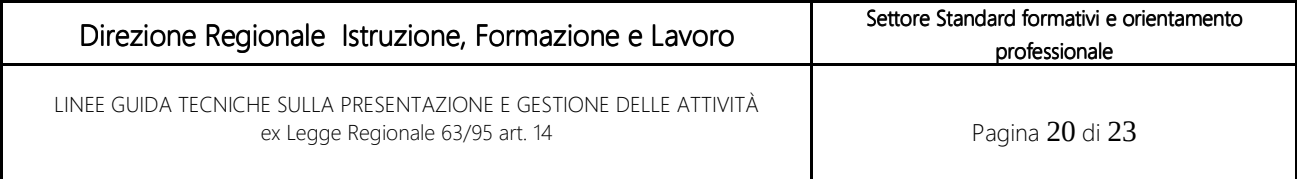

Standard formativi e orientamento professionale, allegandola all'istanza/domanda di riconoscimento (una informativa firmata per ogni legale rappresentante, nel caso di ATS o ATI /costituendo ATS o ATI).

#### 24.2 Soggetti interessati dal trattamento dei dati

Sono da intendersi destinatari della citata Informativa, in qualità di Interessati, le seguenti persone fisiche:

- dirigenti scolastici dei Soggetti che presentano domanda in risposta alle presenti LINEE GUIDA TECNICHE;
- persone aventi un rapporto di lavoro subordinato o di collaborazione nei confronti dei Soggetti sopra indicati e che siano coinvolti nell'erogazione degli interventi oggetto di approvazione.

Il legale rappresentante di ciascun Soggetto candidato – dirigente scolastico - è tenuto ad acquisire i contenuti della suddetta Informativa e a diffonderli a tutti gli interessati al trattamento sopra elencati.

#### 24.3 Titolari autonomi e contitolari del trattamento

Qualora il Soggetto attuatore delle misure oggetto delle presenti linee guida, sia tenuto, nell'ambito delle attività oggetto di riconoscimento, a trattare dati personali di cui esso stesso è titolare ai sensi dell'art.4, par.7 del Reg. (UE) 2016/679 (RGPD), sarà cura del Soggetto medesimo trattare i dati personali dei destinatari degli interventi oggetto delle presenti Linee Guida in conformità alla normativa vigente. Ove l'Amministrazione procedente ravvisasse situazioni di contitolarità del trattamento dei dati ai sensi

dell'art. 26 del RGPD, le rispettive responsabilità saranno determinate mediante uno specifico accordo, secondo modalità che saranno successivamente definite.

Allegato A

Informativa rivolta agli interessati, i cui dati personali sono oggetto di trattamento e sono conferiti alla Direzione Coesione sociale per accedere ai contributi e/o alle autorizzazioni di competenza

(da contestualizzare e allegare all'avviso pubblico)

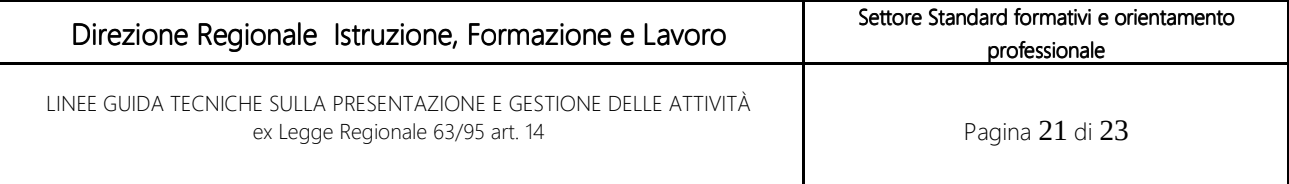

#### INFORMATIVA SUL TRATTAMENTO DEI DATI PERSONALI ai sensi dell'art. 13 GDPR 2016/679

#### Gentile Dirigente scolastico

La informiamo che i dati personali da Lei forniti alla Direzione Coesione sociale della Regione Piemonte saranno trattati secondo quanto previsto dal "Regolamento UE 2016/679 relativo alla protezione delle persone fisiche con riguardo al trattamento dei dati personali, nonché alla libera circolazione di tali dati e che abroga la direttiva 95/46/CE (Regolamento Generale sulla Protezione dei Dati)", di seguito GDPR.

La informiamo, inoltre, che:

- I dati personali a Lei riferiti verranno raccolti e trattati nel rispetto dei principi di correttezza, liceità e tutela della riservatezza, con modalità informatiche ed esclusivamente per finalità di trattamento dei dati personali dichiarati nella domanda e comunicati alla Direzione Coesione sociale della Regione Piemonte. Il trattamento è finalizzato all'espletamento delle funzioni istituzionali definite nei Regolamenti (UE) n. 1303/2013 e n.1304/2013 del Parlamento Europeo e del Consiglio del 17 dicembre 2013 e s.m.i.;
- I dati acquisiti a seguito della presente informativa saranno utilizzati esclusivamente per le finalità relative al procedimento amministrativo per il quale vengono comunicati;
- L'acquisizione dei Suoi dati ed il relativo trattamento sono obbligatori in relazione alle finalità sopradescritte; ne consegue che l'eventuale rifiuto a fornirli potrà determinare l'impossibilità del Titolare del trattamento di concedere l'autorizzazione richiesta (contributo, riconoscimento, erogazione di un servizio);
- I dati di contatto del Responsabile della protezione dati (DPO) sono: dpo@regione.piemonte.it;
- Il Titolare del trattamento dei dati personali è la Giunta regionale, il Delegato al trattamento dei dati è il Direttore "pro tempore" della Direzione Coesione Sociale della Regione Piemonte;
- Il Responsabile (esterno) del trattamento è il Consorzio per il Sistema Informativo Piemonte (CSI), ente strumentale della Regione Piemonte, pec: protocollo@cert.csi.it;
- I suoi dati personali saranno trattati esclusivamente da soggetti incaricati e Responsabili (esterni) individuati dal Titolare o da soggetti incaricati individuati dal Responsabile (esterno), autorizzati ed istruiti in tal senso, adottando tutte quelle misure tecniche ed organizzative adeguate per tutelare i diritti, le libertà e i legittimi interessi che Le sono riconosciuti per legge in qualità di Interessato;
- I Suoi dati, resi anonimi, potranno essere utilizzati anche per finalità statistiche (D.Lgs. 281/1999 e s.m.i.);

i Suoi dati personali sono conservati per il periodo di 10 anni a partire dalla chiusura delle attività connesse con l'Avviso pubblico.

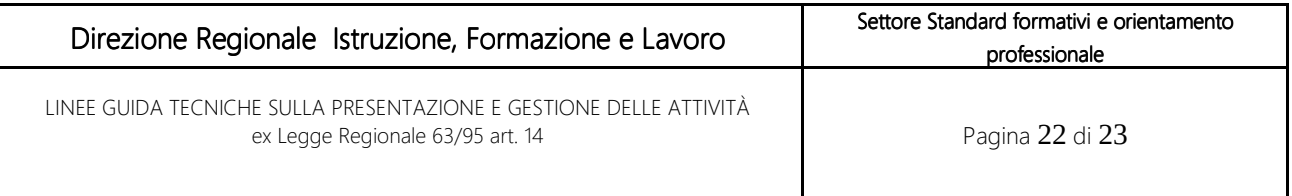

i Suoi dati personali non saranno in alcun modo oggetto di trasferimento in un Paese terzo extraeuropeo, né di comunicazione a terzi fuori dai casi previsti dalla normativa in vigore, né di processi decisionali automatizzati compresa la profilazione;

I Suoi dati personali potranno essere comunicati ai seguenti soggetti:

Autorità di Audit e di Certificazione del POR FSE 2014-2020 della Regione Piemonte;

Autorità con finalità ispettive o di vigilanza o Autorità giudiziaria nei casi previsti dalla legge;

Soggetti privati richiedenti l'accesso documentale (art. 22 ss. L. 241/1990) o l'accesso civico (art. 5 D.Lgs. 33/2013), nei limiti e con le modalità previsti dalla legge;

Soggetti pubblici, in attuazione delle proprie funzioni previste per legge (ad es. in adempimento degli obblighi di certificazione o in attuazione del principio di leale cooperazione istituzionale, ai sensi dell'art. 22, c. 5 della L. 241/1990);

Altre Direzioni/Settori della Regione Piemonte per gli adempimenti di legge o per lo svolgimento delle attività istituzionali di competenza;

ai sensi dell'art. 125, paragrafo 4, lettera c) del Regolamento (UE) n. 1303/2013 i dati contenuti nelle banche dati a disposizione della Commissione Europea saranno utilizzati attraverso l'applicativo informatico ARACHNE, fornito all'Autorità di Gestione dalla Commissione Europea, per l'individuazione degli indicatori di rischio di frode.

Ogni Interessato potrà esercitare i diritti previsti dagli artt. da 15 a 22 del Regolamento (UE) 679/2016, quali: la conferma dell'esistenza o meno dei suoi dati personali e la loro messa a disposizione in forma intellegibile; avere la conoscenza delle finalità su cui si basa il trattamento; ottenere la cancellazione, la trasformazione in forma anonima, la limitazione o il blocco dei dati trattati in violazione di legge, nonché l'aggiornamento, la rettifica o, se vi è interesse, l'integrazione dei dati; opporsi, per motivi legittimi, al trattamento stesso, rivolgendosi al Titolare, al Responsabile della protezione dati (DPO) o al Responsabile del trattamento, tramite i contatti di cui sopra o il diritto di proporre reclamo all'Autorità di controllo competente.

Lì \_\_\_\_\_\_\_\_\_\_\_\_\_\_\_\_\_\_\_Data \_\_\_\_\_\_\_\_\_\_\_\_\_\_\_\_\_ \_\_\_\_\_\_\_\_\_\_\_\_\_\_\_\_\_\_\_\_\_\_\_\_\_\_\_\_\_\_\_\_\_\_\_\_

Firma dell'interessata/o per presa visione

Nome e Cognome del/della firmatario/a sottoscritto/a digitalmente ai sensi dell'art. 21 del D.Lgs n. 82/2005

Qualora l'Informativa fosse su supporto cartaceo, è necessaria l'apposizione della firma autografa corredata da copia di un documento di identità valido.

1 D.G.R. n. 1-6847 del 18 maggio 2018, recante "Adempimenti in attuazione del Regolamento (UE) 2016/679

relativo alla protezione delle persone fisiche con riguardo al trattamento dei dati personali, nonché alla libera circolazione di tali dati e che abroga la direttiva 95/46/CE (Regolamento generale sulla protezione dei dati). Revoca DGR n. 1-11491 del 3.06.2009".

2 D.G.R. n. 1-7574 del 28 settembre 2018 "Adempimenti in attuazione al Regolamento UE 2016/679. Designazione degli incaricati e istruzioni operative. Disposizioni procedurali in materia di incidenti di sicurezza e di violazione di dati personali (data breach), adozione del relativo registro e modello di informative".

3 D.D. 219 dell'8 marzo 2019 "Identificazione e nomina dei Responsabili (esterni) del trattamento dei dati e definizione delle modalità attuative della relativa nomina, ai sensi dell'art.28 del Reg. (UE) 2016/679. Approvazione del nuovo schema di atto di adesione. Recepimento e adeguamento dell'informativa di cui alla D.G.R. 28 settembre 2018, n. 1-7574 per le finalità della Direzione Coesione sociale della Regione Piemonte, nell'ambito delle attività riconducibili alla Programmazione 2014-2010 del POR FSE", Pubblicata nel Bollettino Ufficiale n. 11, Supplemento ordinario n. 1 del 14 marzo 2019.

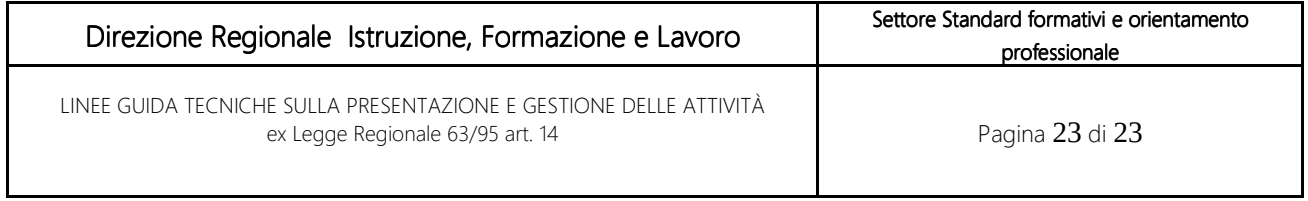